## **Photoshop CC 2015 Version 17 Download (LifeTime) Activation Code 2022**

The Adobe Photoshop download is provided in the form of a.exe program. Before you can install the Adobe Photoshop program, you first need to extract the file. You can do this by opening the downloaded file in your file manager and selecting the option to \"Extract here\". After you have the.exe file extracted, you can open it and follow the on-screen instructions to install the software. After the installation is complete, close the Adobe Photoshop file and launch it. The first step is to visit the official Adobe website and download the software. After the download is complete, doubleclick the file and it will launch the installer. The installer will automatically detect whether or not you are running Windows, Mac OS X, Linux, or some other operating system. If your operating system is not detected, the installer will automatically detect it and install the correct version of the software. After the software is installed, an icon will appear on your desktop. To run the software, click the icon and follow the instructions. Once the installation is complete, you will have a fully functional version of Adobe Photoshop on your computer.

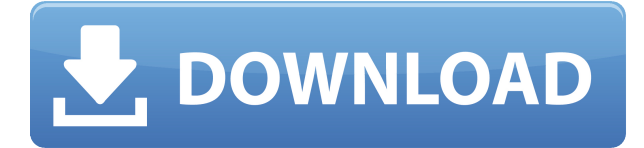

Software developers listen to their customers. This is can be shown by the feedback that was given when Apple decided to allow optional keyboards like the Apple Smart Keyboard and Apple Wireless Keyboard to charge on the iPad Pro. For battery charge, a wireless keyboard is essential, and neither the locking keyboard nor the wireless keyboard with a key lock function passes this test. The iPad Pro is a few generations behind the MacBook Pro line in every other area—the iPad Pro will have the new iMac next year—but I'm not sure why its keyboard would have to be a shipped one. I know it's because Apple's own keyboard with number keys is only for Apple devices, not the iPad, or the MacBook. But as of Photoshop CS6, you can license a keyboard for \$29; you just can't purchase one for your iPad. It should be possible to purchase a portable keyboard for your iPad, but in that case, you'd better buy it separately. At least at the time of Photoshop CS6. Windows tablets are still doing well. And Windows laptops, even; if you have a Windows laptop, why get the new MacBook Pro? The iPad Pro is more portable, more convenient, and has a better keyboard. And I may be in the minority here, but the interwebs are rolling out Windows 10 versions of all the software Apple users have already paid for. Overall, Lightroom is a solid, feature-rich program with great possibilities. I have very little beef with it. In fact, I wish it was more fully featured in the beginning. I wish it had been a bit more like an actual camera. Lightroom is a great tool and a great program with possibilities and I for one feel good about being able to expand upon it. It's so easy and fun that you would find yourself soon getting attached to it, if you don't already.

## **Photoshop CC 2015 Version 17Full Product Key With License Key 2022**

Filters are different. The matrix is different. Where are you? Is this a cell, is this a factory? People have anxieties and I think it's a visceral reaction of the human brain that we dislike uncertainty. We like to have something tangible, something reliable, something constant. **Despite the rise of tablet computers and digital cameras, designers still use pens and pencils, and the traditional whiteboard works best, right?**

Absolutely. While technology has had a profound impact on our industry — from desktop publishing, to multimedia tools, to the ubiquitous smartphone —the traditional tools of record still deliver the best creative results. From project files, to layouts, to art boards, to proofs, the suite's tools will move seamlessly from client to client, collaboration to collaboration. Photoshop was built around the belief that creativity and technical excellence are inseparable. Whatever we create, we first have to question it with our minds, nurture it with our hands, and then transfer it to the page. It's the culmination of the creative decision-making process. In the near future, it is the intention of Adobe to enable additional creative tools (such as, for example, virtual prototypes) across all Adobe applications to help creative professionals create and iterate more efficiently. These tools will be native to the app and will enable users to get more creative insights into their designs. Once we bring these capabilities to Photoshop proper, the potential for interactive prototypes, content creation, and collaboration across Photoshop and other applications will explode. But in the meantime, we're starting with the mobile and tablet apps. As we discussed last Friday, these apps provide the optimal, mobile target for the initial experience. In fact, we're now releasing a preview of a native Photoshop camera app for iOS and Android. e3d0a04c9c

## **Photoshop CC 2015 Version 17 With Full Keygen WIN & MAC x32/64 {{ updAte }} 2023**

Photoshop CS6 adds to the ease of working with shapes by offering a number of new selection tools. For example, the new Polygonal Lasso tool allows you to draw on layers and select pixels using a polygonal shape. You can also use the new Magnetic Lasso, which lets you be more precise and faster than using the regular Lasso tool As a tool for printing, Photoshop CS6 offers a comprehensive suite of tools for preparing and processing artwork for printing. With the New Measurements panel, you can quickly and accurately get shapes and text measurements. When working with text, you can also add a drop shadow, which is similar to the appearance of a raised type font. You can use the Gradient Mesh tool to add a number of colors to a selection, while the Gradient Mesh can add variety to a selection by creating complex gradients and mixing multiple gradient directions. Additionally, new features in Photoshop CS6 include Pattern and Gradient Float tools, which allow you to apply style and color to a selection even when the selection is outside the bounds of the document image. If you want to play around with Photoshop's tools, you can purchase a built-in starter kit for \$169, or unlock all of the available features with a Photoshop subscription through Adobe Creative Cloud. If you're already familiar with other Adobe programs, such as Adobe Premiere, you might want to consider tagging your images with metadata in Final Cut Pro or ImageReady, the software that came before Photoshop. Photo editing software is a highly individual process, but can be a fun and rewarding hobby. Read our Photoshop Elements reviews to learn more.

photoshop cc 2014 highly compressed download photoshop cc 2017 highly compressed download download photoshop for pc highly compressed download adobe photoshop highly compressed full version download adobe photoshop highly compressed adobe photoshop cc 2019 highly compressed download free full version adobe photoshop free download highly compressed adobe photoshop free download full version for windows 7 highly compressed adobe photoshop 7 highly compressed download photoshop cs6 free download for windows 7 highly compressed

Adobe Photoshop features a powerful selection feature that allows you to select a path or an object like a circle, triangle, or rectangle from an image and incorporate it into a new composition or edit the existing image. You can also use the Reverse Lasso tool to select an area of an image and remove it. You can select a range of colors in an image, invert them, split them, and apply a filter to them. You can also use the Foreground/Background Eraser tool to remove unwanted areas from a photo. You can paint out areas of a photo (like fences) and place them over a new layer, or make selections based on the content of the photo and adjust it to look like a painting. While there is no support for this feature in Photoshop, a new version of the Adobe Camera Raw (Lightroom Version) module stabilizes RAW images. This enables better editing of ISO, Noise Reductions, Lens corrections, and Expert Settings. The new module also includes image adjustments like sRGB Color Space, JPEG Support, and more. After you've edited an image in Photoshop, you can easily apply these effects to any other image. There are a number of options to help you create a real-time composite, including Layer Masks, Gradient Maps, and Composition settings. When you add content to an image in Photoshop that's already been edited (as opposed to adding a new layer before the editing is applied), you can edit the image after you've finished compositing the photo. Photoshop's ContentAware Fill tool is used to automatically fill in missing areas of images. The tool uses Retouching settings similar to those of the Burn and Dodge tools. Additionally, you can change the weight of the fill using the Pen Pressure settings in Retouching. You can enhance the overall outcome of the composite photo using the Preserve Pixels tool. This tool uses Define Pixels settings to automatically inflate or deflate specified areas of your composition. You can also add borders to your photo composition, use Gradients, and there is also a choice to blend brushwork into the image.

A common problem when creating graphics is how to apply a background. Photoshop's Warp tools help, from the recent Auto Crop by Smart Radius feature to the more advanced Warp & Distort. However, the best solution is to blur out the background and place the illustration over the blurred area. Adobe Photoshop contains powerful tools for photo editing. It can edit almost all aspects of the photo, including its brightness, contrast, color, saturation, size, effects, styles, crop, and white balance. The main feature of Photoshop is of course, its enormous user interface (UI). Photoshop can be thought of as a multi-faceted program, with tools for manipulating text, graphics, colors, image, and video. Photoshop can be used to help create and modify images for a variety of purposes, from web projects to desktop publishing and beyond. Designers can use it to create websites, icons, logos, illustrations, fonts, layouts, and other visual content. Even though you can buy Photoshop for Mac or Windows, you can also download the trial version of Photoshop from the Adobe website. The free trial version of Photoshop is not compatible with Windows XP and Windows Vista. However, it is compatible with Windows 7 and up. It is also incompatible with Mac OS X 10.6 and earlier. The main goal of Photoshop is to preserve the color of your images, while you are editing them. Photoshop CS5 and CS6 have a huge range of color correction tools that help you fix everything from tiny color shifts to large sections of your photograph. We're also going to discuss some of the other features of Photoshop that can help you have a more creative and creative workflow, and a better workflow in general. This process is called "the workflow of the Photoshop workflow".

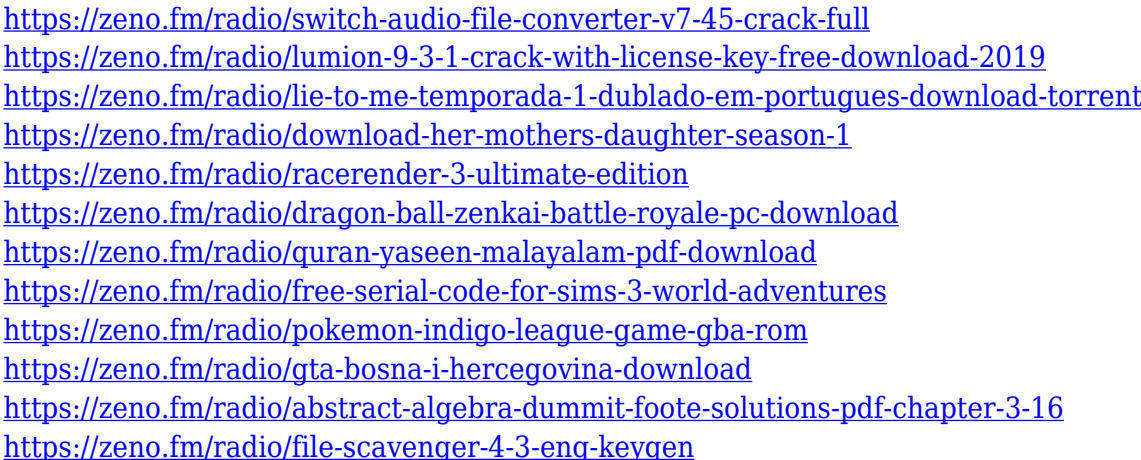

Editorial features are supported too. There are plenty of ways you can alter an image, from cropping to using a spackle brush to painting over part of the photograph. There are a smattering of coollooking after effects, too. Photoshop Elements lets you experiment on the go by lighting up your photo and adjusting its parts with assorted plugins. The list isn't huge, but it's a good starting point to familiarize yourself with the program. 3. Background removal: With the advent of a digital age and the change in technology, Photoshop's features have also evolved. The original version had a single feature tool called the Layer Mask. It allowed you to whiten the selected area, allowing you to see the background as it lay behind the object you were cutting. If you had to cut of an object that

was half in and half out, you could mask out the background in a layer. This tool was replaced by the Eraser tool, a relatively simpler feature. Gradually, tools were replaced with the introduction of smart tools. The Fill Area tool will eradicate all the background so that it has no shape, which was a difficult task for Photoshop at its start, but that is now easy to do.

## **Adobe Photoshop Features**

- Masks: The Layer Mask feature in Photoshop allows the user to be able to mask your image to where you want it to look. The most important thing about masks is that once you create one and paste it into your layer, it will always be in the same place every time you play your image back without having to remember to go in and X out the background.
- Backslides: Photoshop also introduced the Fade feature where the transition is done with ease. You can imagine a photo of a wall with a fire behind it. If you are looking to add some flames, you can easily start fading the background of one moment, and fade the fire, and make the background appear to be afire. The transition in the sunset is easy to create with just a few clicks.

Adobe Photoshop Elements is a far easier and basic version of Photoshop with a fast learning curve. The basic version gives you an idea about how a photo editing works for the layman with a very limited set of editing tools to make your daily editing labor-light. The basic version is great for beginners in photo editing and it comes in single and multiple document modes. Photoshop Elements comes in six different variations as it has tried in all the US and the Indian Market; the most recent one is Photoshop Elements 2015. The basic version does not give you too much options to work with. It's hard to find one tool among them all. Even if they are great basic tools, the actual Photoshop tools are way better than those of the Elements. With Adobe Photoshop, you can normally use your mouse to easily navigate around the program. However, if you are a fast learner, you may want to use using Photoshop's shortcut keys. These shortcut keys are usually on the keyboard's side bar, and they are designed to provide a quicker and more efficient way to work with the software. You can toggle between tools quickly by pressing the F7 or F6 keys. These are most commonly used to rotate, resize and crop the images easily. The shortcuts are usually found on the keyboard side bar along with the buttons for panning, zooming and moving around the canvas. But, as we will see later in this tutorial, it's easy to move and resize the image using the shortcut keys. Of course there are other shortcuts such as "C", "W", "A", and "S". You can create a new document by pressing "N" and place it on the canvas by pressing "C".